# **Quick Reference Guide - Adding a Medical Certificate to a Compass note**

As you now know adding an absence note to Compass is quite simple and is preferred to you writing and sending an absence note with your student. Now you can add your Medical certificates to the note so that all records are kept electronically and easily accessible by all who may need it.

Medical Certificates are compulsory for all medical absences for Year 11 and 12 students regardless of the length of time of the absence. For Years 7 -10 Medical Certificates are required for extended absences, but they are encouraged for all medical absences. It is useful to get in the habit of asking for one for all medical absences regardless of Year level.

It is now preferred that medical certificates are uploaded to the absence note on Compass and not handed to a teacher or Student Manager. If a paper copy of a certificate is brought into School it needs to go the General Office to be scanned and uploaded. The original will then be returned to the student.

Please follow these instructions.

### **Obtaining a digital copy of your Medical Certificate**

If your medical certificate is issued electronically via email, down load it to your device: **Or** Scan the medical certificate; **Or** Take a digital photo of the certificate. Please ensure the digital photo is clear and readable.

#### **Uploading the Medical Certificate to Compass**

Log into Compass on the devise you have the digital copy of the Medical certificate. If you are using a smart phone click on the *three horizontal lines* at the top right hand corner and select *Open in Browser*.

Go into you're your student's profile (Attendance, Schedule, Reports)

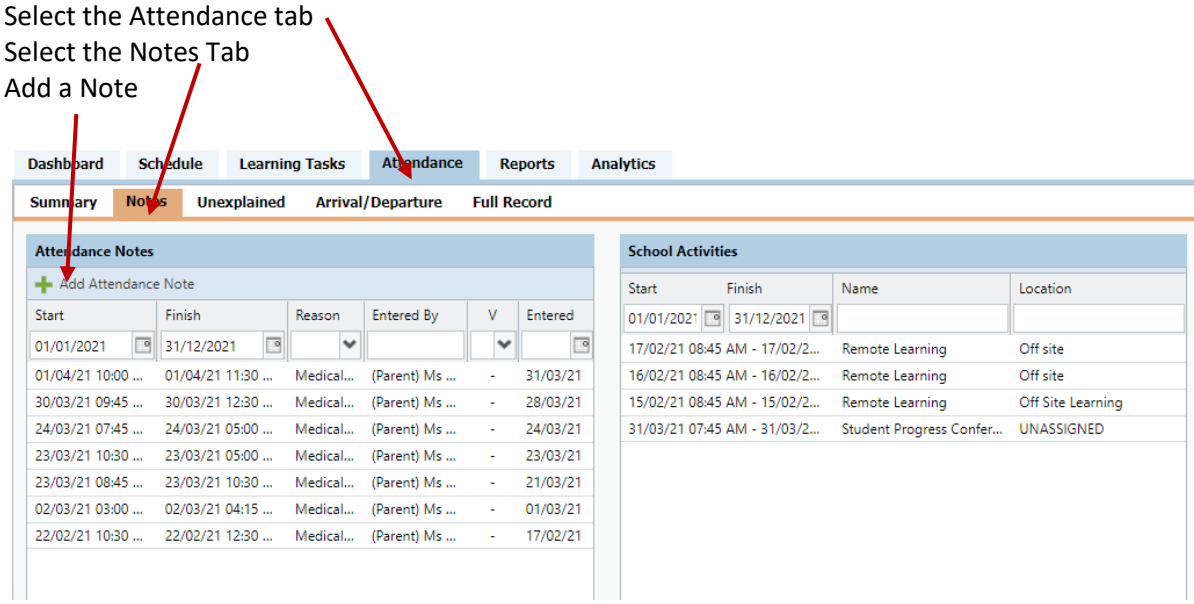

Add your absence note as normal

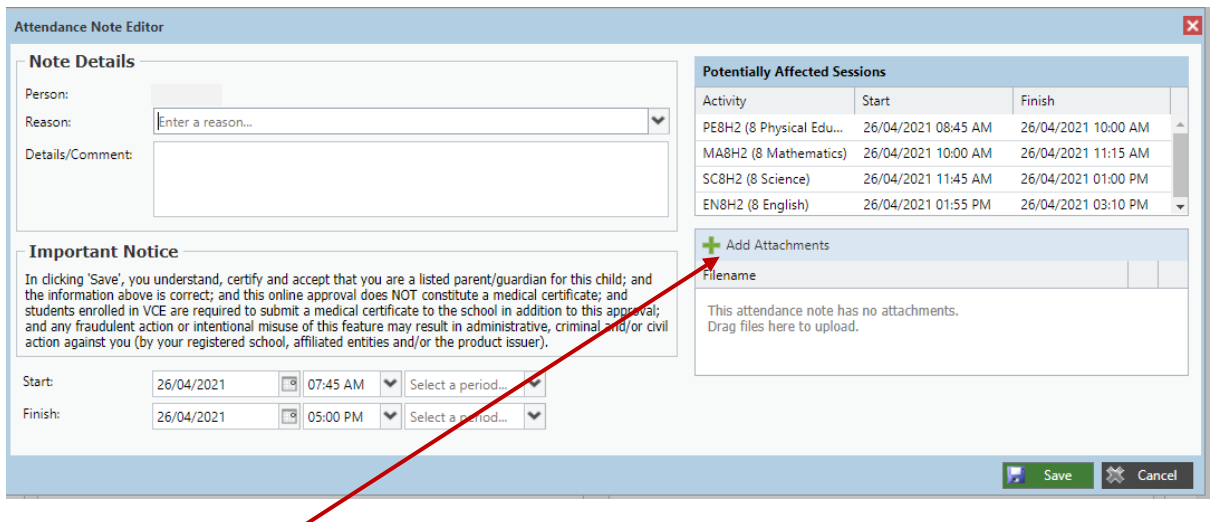

## Add your attachment

Browse your devise for the correct file. Select it from your browser and it will insert in the Select Files box

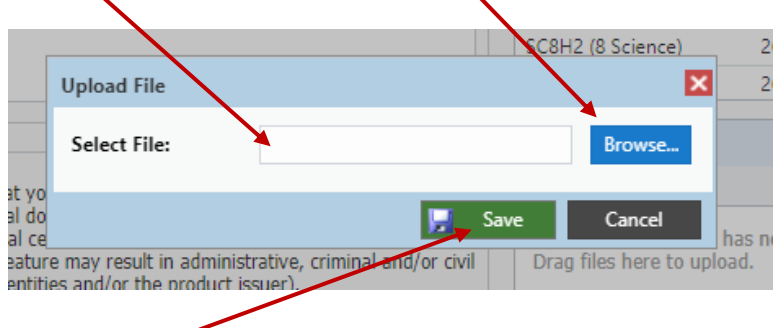

Press Save

## Now you will see an attachment to this absence note

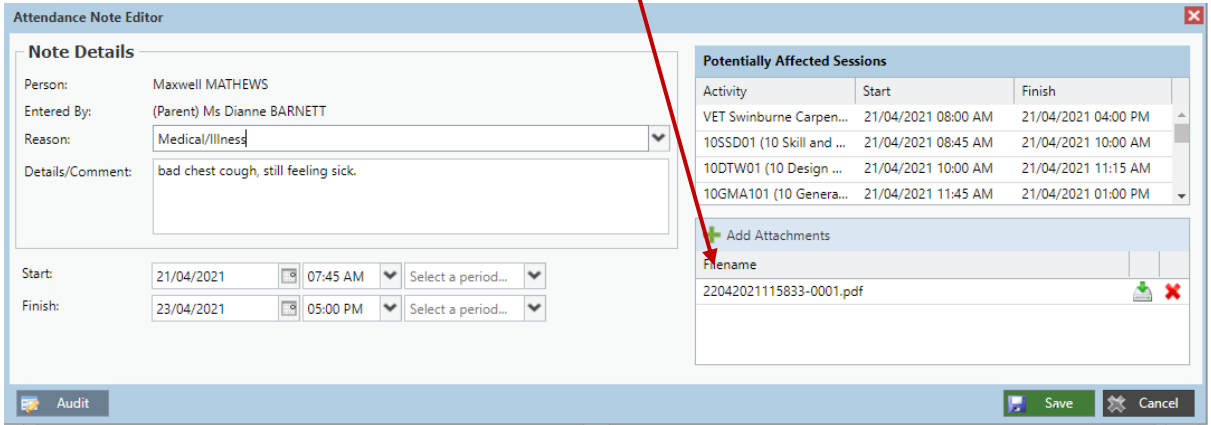

l.

This will allow you and the necessary teacher(s) to download the medical certificate as required and keeps a permanent digital record.